Linksys Wrt610n Owners Manual
>>CLICK HERE<<<</p>

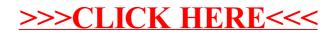